# MANUAL

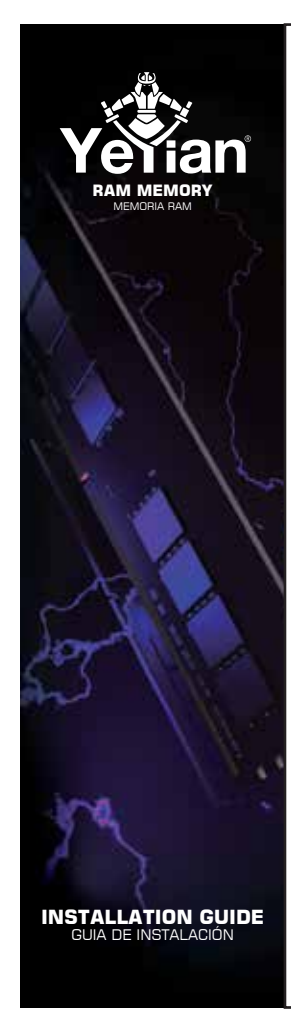

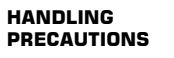

To prevent potential damage from anti-static electricity, you should discharge yourself first. This can he done by simply touching a grounded metal object, such as a radiator.

### **WHAT DO I NEED?**

• Clear Workspace

• New RAM Modules

• Computer User Manual (to show the location of memory slots)

• Screwdriver (for removing computer case or memory panel)

#### **INSTALLATION PROCESS**

1 – Make sure the computer is completely shut down and switched off.

2 – Unplug every cable from the Computer, making a note of which cable goes where.

3 – Remove the outer casing. This is normally done by removing the screws that hold it in place.

4 - Lay the computer flat on its side. Inside you will see the motherboard, which all

the main components are plugged into.

5 – Locate the memory slots, where existing memory is installed. Gently move away from any cables that are blocking access to the slots.

6 – If you are replacing existing memory, gently pull the clips away from the memory module. Gently lift the module to pull it out of the slot.

7 – If you are installing the new module into an empty slot, simply pull the clips apart ready to accept it.

8 – Take the new memory you are about to install, hold it by the edges, and locate the notch. Line this up with the notch on the slot and carefully insert the memory.

9 - Apply a firm, even push to ensure the memory is fully seated in the slot. You should hear the clips snap back into place.

10 - Refit the outer casing, by carefully aligning and screwing back into position. Plug the cables back in and turn the computer on. Everything should be running smoother and quicker than before.

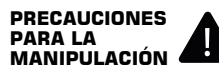

Para evitar posibles daños causados por la electricidad antiestática, primero debe descargarse. Esto se puede hacer simplemente tocando un objeto metálico conectado a tierra, como un radiador.

#### **¿QUÉ NECESITO?**

• Espacio de trabajo

despejado • Nuevos módulos RAM

• Manual de usuario de computadora (para mostrar la ubicación de las ranuras

de memoria) • Destornillador (para quitar la carcasa de la computadora

o el panel de memoria) **PROCESO DE INSTALACIÓN**

1 - Asegúrese de que la computadora esté

completamente apagada y desconectada de la toma eléctrica.

2 - Desenchufe todos los cables de la computadora y tome nota de qué cable va a dónde.

3 - Retire la carcasa exterior. Esto normalmente se hace quitando los tornillos que lo sujetan en su lugar.

4 - Acueste la computadora de lado. Dentro verá la placa base, en la que están

conectados todos los componentes principales.

5 - Localice las ranuras de memoria, donde está instalada la memoria existente. Aleje con cuidado de los cables que bloquean el acceso a las ranuras.

6 - Si está reemplazando la memoria existente, retire suavemente los clips del módulo de memoria. Levante suavemente el módulo para sacarlo de la ranura.

7 - Si está instalando el nuevo módulo en una ranura vacía, simplemente separe los clips para colocar el nuevo módulo.

- Tome la nueva memoria que está a punto de instalar, sosténgala por los bordes y ubique la muesca. Alinee esto con la muesca en la ranura e inserte cuidadosamente la memoria.

9 - Aplique un empuje firme e incluso para asegurarse de que la memoria esté completamente asentada en la ranura. Debería escuchar los clips volver a su lugar.

10 - Vuelva a colocar la carcasa exterior, alineando y atornillando cuidadosamente en su posición. Vuelva a enchufar los cables y encienda la computadora. Todo debería funcionar mejor y más rápido que antes.

## 13 cm

**www.yeyian.us www.yeyian.es www.yeyian.mx**